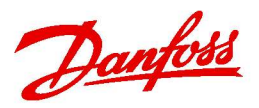

## Табл. 3.8 Циркуляционные насосы / Насосы повышения давления

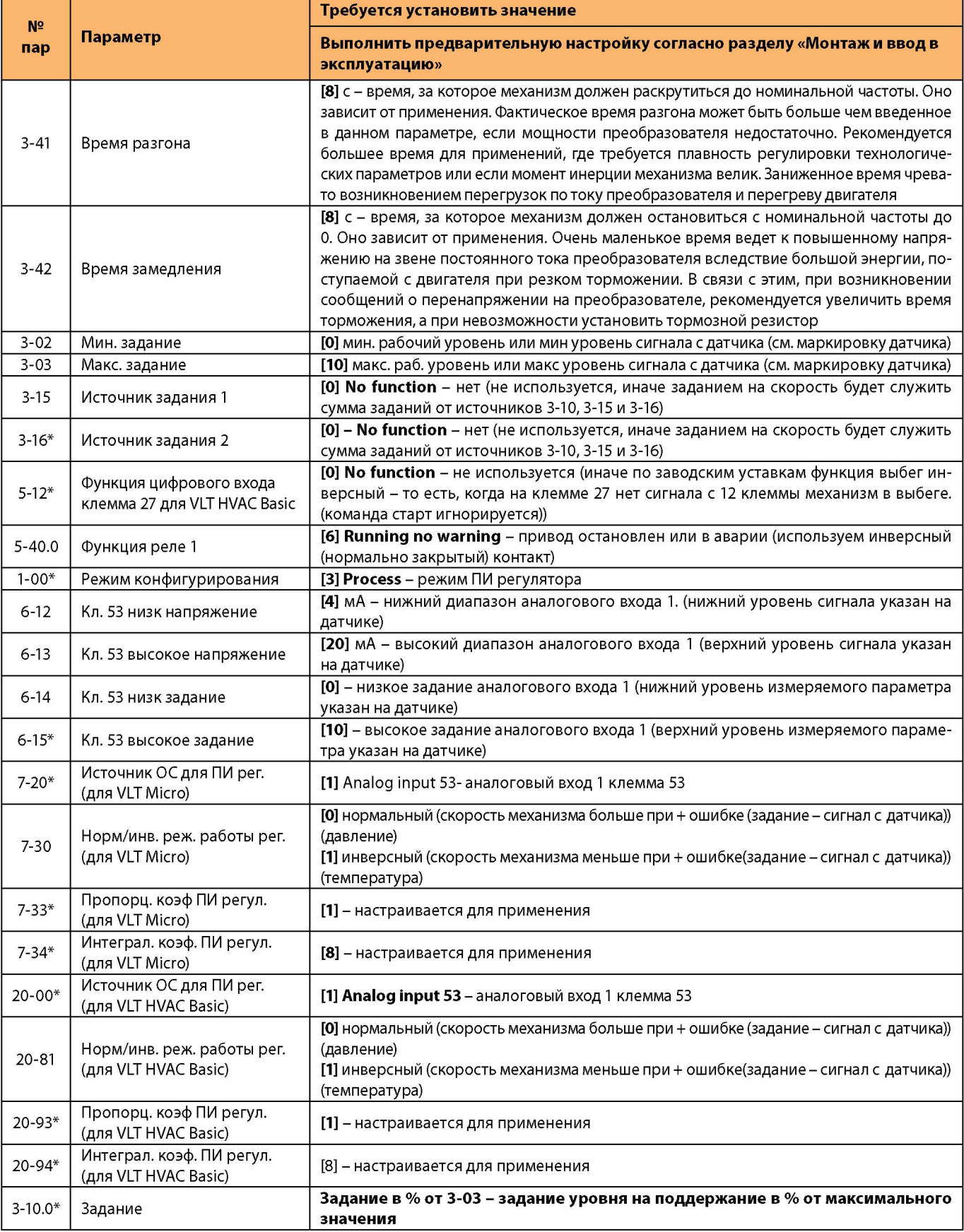

\* Обязательно введите/проверьте значения этих параметров.

## Настройка коэффициентов ПИ регулятора

1. Установите 7-34 = 9999, 7-33 = 0,3 Плавно увеличивайте знач. 7-33 до появления автоколебаний.

2. Снизьте знач. 7-33 на 40% и зафиксируйте.

3. При найденном значении 7-33 установите 7-34 = 20 и снижайте до появления колебаний или очень большого перерегулирования.

4. Увеличьте знач. 7-34 на 25% и зафиксируйте.